### Curso: (30227) Seguridad Informática

#### Fernando Tricas García

Departamento de Informática e Ingeniería de Sistemas Universidad de Zaragoza <http://webdiis.unizar.es/~ftricas/> <http://moodle.unizar.es/> <ftricas@unizar.es>

(ロ) (御) (君) (君) (君) 君 のぬの

#### Tema Aleatoriedad y determinismo

#### Fernando Tricas García

Departamento de Informática e Ingeniería de Sistemas Universidad de Zaragoza <http://webdiis.unizar.es/~ftricas/> <http://moodle.unizar.es/> <ftricas@unizar.es>

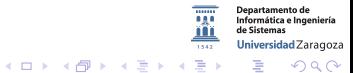

30227 Seguridad Informática. Fernando Tricas García. 2022 - 2022 - 2022 Seguridad Informática. 2023

## Aleatoriedad y determinismo

La aleatoriedad se utiliza para que determinadas componentes del sistema no sean predecibles:

- $\blacktriangleright$  Identificadores, fundamentalmente
	- $\blacktriangleright$  Fn URLs
	- $\blacktriangleright$  En gestión de sesiones
	- $\blacktriangleright$  ...
- $\blacktriangleright$  Y claves

Hace falta:

- $\blacktriangleright$  Longitud adecuada
- $\triangleright$  Con suficiente impredecibilidad

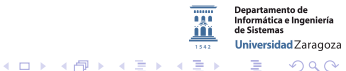

30227 Seguridad Informática. Fernando Tricas García. 30227 Seguridades a 30227 Seguridad Informática. 5

## Aleatoriedad y determinismo

- $\triangleright$  Mal uso de los sistemas de generación de números aleatorios: problema de seguridad
- $\triangleright$  random() y similares no ofrecen números verdaderamente aleatorios (PRNG)
- $\triangleright$  Los ataques son difíciles, pero no tanto como solemos creer
- ▶ Los computadores son especialmente 'malos' para estas cosas
- $\triangleright$  Vamos a discutir el uso de números seudo-aleatorios de forma adecuada

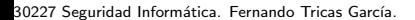

Jniversidad Zaragoza

 $4$  ロ )  $4$  何 )  $4$  ミ )  $4$   $3$ 

### Generadores de números pseudo...

- $\triangleright$  Los computadores son completamente deterministas
- $\triangleright$  Se utilizan algoritmos generadores (pseudo random number generators – PRNG)

A partir de una semilla (un número inicial) se calculan los siguientes.

- $\triangleright$  Si las semillas se pueden adivinar, los números también
- $\blacktriangleright$  Hay que tratar de tener semillas imposibles de calcular o de predecir
- A veces es útil que esto sea así (depuración, simulación, ...)

30227 Seguridad Informática. Fernando Tricas García.

Jniversidad Zaragoza

 $\equiv$ 

### Generadores ...

- **In Siempre que sea posible, semillas generadas 'más** aleatoriamente'
- $\triangleright$  Si la semilla tiene n bits 'buenos', el ataque necesitará  $2^n$ operaciones
- $\blacktriangleright$  Hace falta conocer el algoritmo, no siempre es así, pero la experiencia demuestra una y otra vez, que es mejor suponer que se conoce (recordar: defensa en profundidad)
- $\triangleright$  Se trata de suposiciones parecidas a las que hacen los criptógrafos. (se consideran así)

30227 Seguridad Informática. Fernando Tricas García. 6. compositor e a constante e a constante de la facta de

Universidad Zaragoza

E.

 $4$  ロ )  $4$  何 )  $4$  ミ )  $4$   $3$   $\rightarrow$ 

### Dos tipos de algoritmos

#### $\blacktriangleright$  Estadísticos.

- 1. Están pensados pasar los tests de aleatoriedad estadística, lo que no significa que sean impredecibles (sólo que se distribuyen razonablemente).
- 2. Un objetivo importante es la reproducibilidad, con una semilla al principio

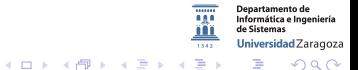

30227 Seguridad Informática. Fernando Tricas García. 7 a regionalem entre el controllado de 17 a regionalem en

## Algoritmos criptográficos

#### $\blacktriangleright$  Criptográficos

- $\triangleright$  Necesitamos más: que sean seguros criptográficamente (los estadísticos son de uso frecuente)
- $\triangleright$  Su seguridad depende de la entropía de la semilla
- random(), rand(), drand48(),  $1$ rand48(), mrand48() no son criptográficos
	- $\blacktriangleright$  java.util.Random tampoco.

つへへ

**irtamento de** Informática e Ingeniería Universidad Zaragoza

G.

El más frecuente, generador lineal basado en congruencias

$$
X_{n+1} = (aX_n + b) \text{mod } c
$$

Valores adecuados de a, b, y c proporcionan buenos resultados para aplicaciones estadísticas

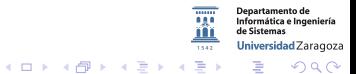

30227 Seguridad Inform´atica. Fernando Tricas Garc´ıa. 9

## Más detallado

```
long long Range = ### #;
unsigned long
Random (long max) {
  long long x;
  double i ;
  unsigned long final;
 x = 0 \times f f f f f f f f :
  x \neq 1:
  RandSeed == ((long long)134775813);RandSeed += 1:
  RandSeed = RandSeed % x:
  i = ((double) RandSeed) / (double) 0 xffffffff;
  final = (long)(max * i);return (unsigned long) final;
}
                                                          Informática
                                                          de Sisten
                                        イロト イ押ト イヨト イヨト
                                                              つくい
```
30227 Seguridad Informática. Fernando Tricas García. 10. 10.11.10.11.10.11.10.11.10.11.10.11.10.11.10.11.10.11

### Generadores basados en congruencias

- Generan un número entre  $0 \vee 1$ , o un entero equiprobable
- Son muy fáciles de atacar, porque la mayoría usan valores de 32 bits
- Observando los números generados, se puede adivinar la semilla (sólo hay 4.294.867.295 posibilidades)
- $\blacktriangleright$  Aumentando el número de bits no mejora, porque también hay otros ataques posibles
- $\blacktriangleright$  ¡Usar uno criptográfico!

30227 Seguridad Informática. Fernando Tricas García. 11

 $(0,1)$   $(0,1)$   $(0,1)$   $(1,1)$   $(1,1)$   $(1,1)$ 

## Blum-Blum-Shub

- ▶ Método criptográfico, basado en la dificultad de factorizar primos grandes
- $\blacktriangleright$  No muy práctico
- $\blacktriangleright$  Importante porque se basa en principios matemáticos simples
	- 1. Dos números primos grandes p y q  $(p \mod 4 = 3, q \mod 4 = 3)$ Secretos.
	- 2.  $N = p \times q$  es el número de Blum
	- 3. Elegir una semilla aleatoria s (entre 1 y N, que no sea p ni q)
	- 4.  $x_0 = s^2 \text{ mod } N$
	- 5.  $x_i = x_{i-1}^2 \text{ mod } N$
	- 6.  $b_i = x_i \mod 2$

El bit menos significativo de  $x_i$  se usa como bit aleatorio.

30227 Seguridad Informática. Fernando Tricas García. 12

Jniversidad Zaragoza

つへへ

- a

 $\left\{ \begin{array}{ccc} 1 & 0 & 0 \\ 0 & 1 & 0 \end{array} \right.$ 

#### Ataques

- $\blacktriangleright$  Criptoanálisis
- ▶ Conocimiento que se pueda tener sobre el estado interno del PRNG

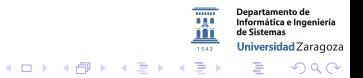

30227 Seguridad Informática. Fernando Tricas García. 13

## ¿Dónde conseguir entropía?

- $\blacktriangleright$  La semilla es muy importante
	- $\triangleright$  No se puede incluir en el código, ni pedir que alguien la teclee
	- ▶ No usar direcciones de red, nombres de máquinas, de gente, de la madre ...
	- $\blacktriangleright$  El reloj tampoco es una buena fuente: en la mayoría de los casos, 32 bits, pero muchas veces, ni siquiera eso.

30227 Seguridad Informática. Fernando Tricas García. 14

つひへ

## *i* Dónde conseguir entropía?: hw

- $\blacktriangleright$  La mejor solución es el 'hardware' específico
- $\triangleright$  No siempre es factible
- $\blacktriangleright$  Ejemplos:
	- $\triangleright$  Medir el ruido térmico en un diodo semiconductor
	- ▶ Contador Geiger que emite un pulso cada vez que se detecta una bajada de radioactividad, el intervalo temporal es aleatorio
- $\triangleright$  Conviene procesar después (y vigilar).

Universidad Zaragoza

 $4$  ロ )  $4$  何 )  $4$  ミ )  $4$   $3$ 

## *i* Dónde conseguir entropía?: sw

- $\triangleright$  Casi siempre se usan de este tipo
- $\triangleright$  Se supone que la máquina no ha sido comprometida
- $\triangleright$  Se buscan fuentes de aleatoriedad:
	- $\triangleright$  Muestreo del teclado o del ratón
	- $\triangleright$  Por ejemplo: 'mueva el ratón, o teclee un texto'

Visto en <http://ubuntuforums.org/showthread.php?t=1975929>

```
<mark>a⊜⊜ rookcifer@blackline: ~</mark>
             disks) during the prime generation: this gives the random number
              generator a better chance to gain enough entropy.
              + + + + +1.1.1 + 1.1 + 1.1We need to generate a lot of random bytes. It is a good idea to perform
             some other action (type on the keyboard, move the mouse, utilize the
             disks) during the prime generation: this gives the random number
              generator a better chance to gain enough entropy.
                   فالمستقيمة
                - +++++
                                                                       - Size A - \bigcirc -gpg: key 2B184A07 marked as ultimately trusted
             public and secret key created and signed.
                                                          of my own machine performing the command so that th
              gpg: checking the trustdb
              gpg: 3 marginal(s) needed, 1 complete(s) needed, PGP trust model
             gpg: depth: 0 valid: 5 signed: 30 trust: 0-, 0q, 0n, 0m, 0f, 5ugpg: depth: 1 valid: 30 signed: 6 trust: 28-, 1q, 0n, 1m, 0f, 0u
30227 Seguridad Informácio Rextertrixistibe.cherkadue at 2012-10-13 Carco Tricas García García García (16
```
## ¿Dónde conseguir entropía?

- $\triangleright$  Cuidado con el ratón: la información viaja por la red y es visible para las aplicaciones
- $\triangleright$  Cuidado con el teclado: auto-repetición
- $\blacktriangleright$  Tiempo para la finalización de alguna tarea
	- 1. Tiempo tardarmos en conseguir tiempo de procesador un determinado número de veces.
	- 2. Tiempo que se tarda en lanzar un hilo que no hace nada, ...
- $\triangleright$  Variaciones entre el reloj y la generación de interrupciones
- $\triangleright$  Tráfico de la red, tiempo de búsqueda en el disco (cuidado con este)

30227 Seguridad Informática. Fernando Tricas García. 17 a un antigo de alternacional de 17 a un antigo de 17 a

Universidad Zaragoza

 $4$  ロ )  $4$  何 )  $4$  ミ )  $4$   $3$   $\rightarrow$ 

## ¿Dónde conseguir entropía?

- $\triangleright$  Es difícil saber cómo de buenos son los datos que se consiguen as´ı
	- $\triangleright$  Se puede tratar de medir, ejecutando repetidamente, y observando qué bits cambian con una probabilidad similar
- $\triangleright$  Muchas de estas técnicas son susceptibles de recibir ataques, si alguien tiene acceso a la máquina

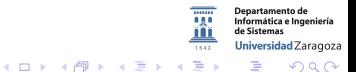

30227 Seguridad Informática. Fernando Tricas García. 1892 - 1892 - 1893 - 1894 - 1894 - 1895 - 1896 - 1897 - 1

# Algunos (malos) ejemplos

#### Navegador Netscape

En 1996 demostraron un fallo, al elegir una mala semilla (fácilmente predecible) para usar con el SSL. Utilizaban la hora del sistema (en sistemas de tipo Unix con una precisión de milisegundos pero en otros sólo de  $1/60$  segundo o menos:

$$
60 \times 60 \times 60 = 216000
$$
 valores posibles)

Ian Goldberg and David Wagner, 'Randomness and the Netscape Browser'

 $A \cup B \cup A \cup B \cup A \cup B \cup A \cup B \cup B$ 

<http://www.cs.berkeley.edu/~daw/papers/ddj-netscape.html>

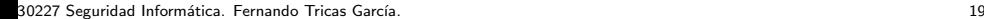

Jniversidad Zaragoza

# Algunos (malos) ejemplos

#### Debian, openSSH

En mayo de 2008, un problema en Debian por un generador aleatorio predecible: Sólo  $2^{15}(32767)$  claves posibles. El desarrollador comentó parte del código (que no comprendía bien) porque pensó que era innecesario al ser señalado como tal ('using uninitialized data') por una herramienta de ayuda ('Valgrind').

> <http://www.debian.org/security/2008/dsa-1571> <http://etbe.coker.com.au/2008/05/18/debian-ssh-problems/>

> > <https://blog.isotoma.com/2008/05/debians-openssl-disaster/>

 $4$  ロ )  $4$  何 )  $4$  ミ )  $4$   $3$ 

30227 Seguridad Informática. Fernando Tricas García. 2008. A composición e a constante a 2008. 2008. 2008. 20

Jniversidad Zaragoza

## Algunos (malos) ejemplos

#### Ruby, openSSH (Nov. 2011)

ext/openssl/ossl\_pkey\_rsa.c (rsa\_generate): [SECURITY] Set RSA exponent value correctly. Awful bug. This bug caused exponent of generated key to be always '1'. By default, and regardless of e given as a parameter. !!! Keys generated by this code (trunk after 2011-09-01) must be re-generated !!!  $(ruby_1_9_3$  is safe)

Mal:

for  $(i = 0; i < (int) size of (exp); ++i)$  {

Bien (\* 8) :

```
for (i = 0; i < (int) size of (exp) * 8; ++i) {
  if (exp & (1 << i)) {
    if (BN_set-bit (e, i) = 0) {
      BN-free(e):
```
"Horrible fallo"de seguridad criptográfico en Ruby

 $4$  ロ )  $4$  何 )  $4$  ミ )  $4$   $3$   $\rightarrow$ 

<http://unaaldia.hispasec.com/2011/11/horrible-fallo-de-seguridad.html> <http://www.h-online.com/security/news/item/Ruby-s-RSA-crypto-bug-near-miss-1374968.html> http://svn.ruby-lang.org/cgi-bin/viewvc.cgi/trunk/ext/openssl/ossl\_pkey\_rsa.c?r1=33633&m2=3363&&ataenaeneteria Universidad Zaragoza  $\overline{...}$ [pathrev=33633](http://svn.ruby-lang.org/cgi-bin/viewvc.cgi/trunk/ext/openssl/ossl_pkey_rsa.c?r1=33633&r2=33632&pathrev=33633)

30227 Seguridad Informática. Fernando Tricas García. 21 a 2022 - 2023 - 21 a 21 a 22 a 23 a 24 a 25 a 27 a 27

 $\Omega$ 

E.

### Errores frecuentes con las semillas

- $\triangleright$  Semillas con pocos bits (8 bits  $\rightarrow$  256 semillas iniciales)
- ► Hash de la hora (resolución de 1/60 de segundo  $\rightarrow$  el atacante puede conocer la hora  $\rightarrow$  60 x 60 x 60 = 216000 valores)
- ▶ Divulgar la semilla: elegir la hora como semilla, y enviarla por correo, por ejemplo

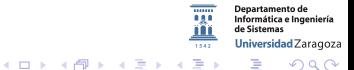

30227 Seguridad Informática. Fernando Tricas García. 22 - 22 - 23 - 23 - 23 - 23 - 24 - 25 - 22 - 22

- Direcciones de red, números de serie de hw, ..
- $\triangleright$  Tiempo de llegada de los paquetes (manipulable)
- $\triangleright$  Selecciones de datos (por ejemplo una base de datos en CD)
- ▶ Un sí /dev/audio, comprimido, con cuidado

30227 Seguridad Informática. Fernando Tricas García. 23 a compositores e a constante a 23 a compositores e a 23

### Algunas sugerencias

- $\triangleright$  Tiny (EGADS, para Unix y Windows)
- $\triangleright$  CryptGenRandom en Windows es un PRNG criptográfico (pero no ha sido validado por la comunidad criptográfica)
- $\blacktriangleright$  /dev/ramdon es un generador de entropía y /dev/urandom es un generador de números seudoaleatorios para Linux y otros sistemas similares
- ► Cuidado al manejarlos (en 2000 se descubrió un fallo en PGP relacionado con un mal uso de /dev/ramdon).
- $\blacktriangleright$  <http://egd.sourceforge.net/>

Entropy Gathering Daemon

 $4$  ロ )  $4$  何 )  $4$  ミ )  $4$   $3$   $\rightarrow$ 

30227 Seguridad Informática. Fernando Tricas García. 24 a compositores e a constante a 24 a compositores de 24

つくい

Universidad Zaragoza

- a

## ¿Y en Java?

#### java.security.SecureRandom

- $\blacktriangleright$  Es portable
- ▶ No usar SecureRandom como semilla para java.util.Random, no es lo suficientemente bueno
- $\rightarrow$  java.util.Rand es un PRNG clásico
- $\triangleright$  Si no se le proporciona una semilla, tarda bastante en empezar (hasta 20, aunque puede ser alrededor de 3)

つくい

## **Conclusiones**

- $\triangleright$  Utilizar la mejor fuente de entropía disponible
- $\blacktriangleright$  Mejor si es hardware
- $\blacktriangleright$  Tratar de estimar cuanta entropía tenemos

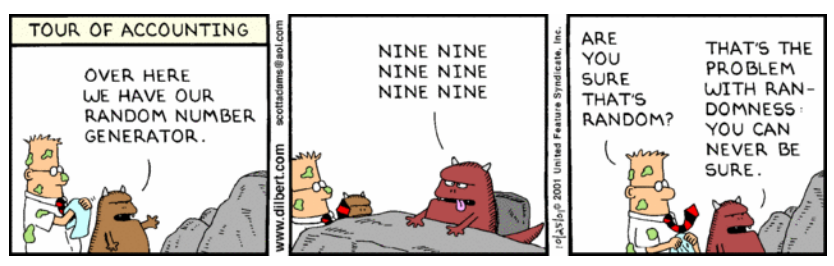

<http://dilbert.com/strips/comic/2001-10-25/>

**←ロト ← 伊** 

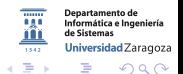

30227 Seguridad Informática. Fernando Tricas García. 26 a composito e a constante a composito de 26 a composito de 26